# 練習問題(5分)

下記の練習問題を1行40文字設定、A4縦長形式、横書きの書式でバランスよく作成し、 機械及びソフトウェアの調子を確認してください。

総務発第30号

令和4年7月9日

社 員 各 位

#### 総務部

総務課長 宮崎 太郎

## 週休二日制実施について

これまで、わが社では、毎月、第1、第3土曜日を休日とする隔週土曜日を休日とする体 制としてきましたが、下記のとおり、週休二日制を実施することといたしました。

#### 記

- 1.実施日 令和4年8月1日(月)より
- 2.業務の都合で、土曜日出勤する際は、その代休をその月のうちにとること。 次月に持ち越すことは原則認めない。
- 3.有給休暇、年末年始休暇、夏季休暇は従来どおりとし変更はない。

以 上

#### 2022 年度 第 44 回 障がい者技能競技大会

# アビリンピックまつり in みやざき 2022

## ワード・プロセッサ競技

1. 競技時間

制限時間は 90 分とします。

- 2. 使用機器/使用ソフトについて
	- ① 会場設定の機器を使用します。
	- ② ソフト:Word2016
- 3. その他
	- ① 競技会場の指定された席で競技して下さい。
	- ② 配布する課題は、係りの者の合図があるまで開かないで下さい。
	- ③ 競技中に機器が故障した場合は、係りの者に連絡の上、指示に従って下さい。
	- ④ 印刷は不要です。
	- ⑤ ファイルは配布したUSBメモリに保存して下さい。
	- ⑥ 指示のない項目については、参加者の判断で行って下さい。 (審査得点に影響はありません)

【課題】以下の指示に従ってワード文章を完成させなさい。

(1) ページ設定を A4 縦、余白「上 20mm」「下 20mm」「左 20mm」「右 20mm」に設定し、横書 き、文字数 50、行数 50 に設定しなさい。 また、段落の設定で、「1 ページの行数を指定時に文字を行グリッド線に合わせる」をオフ にしなさい。

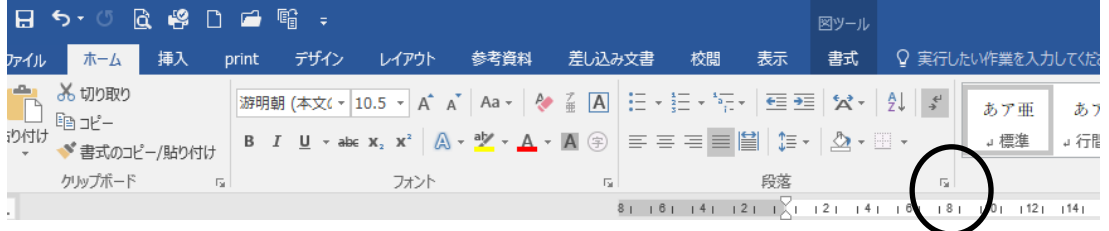

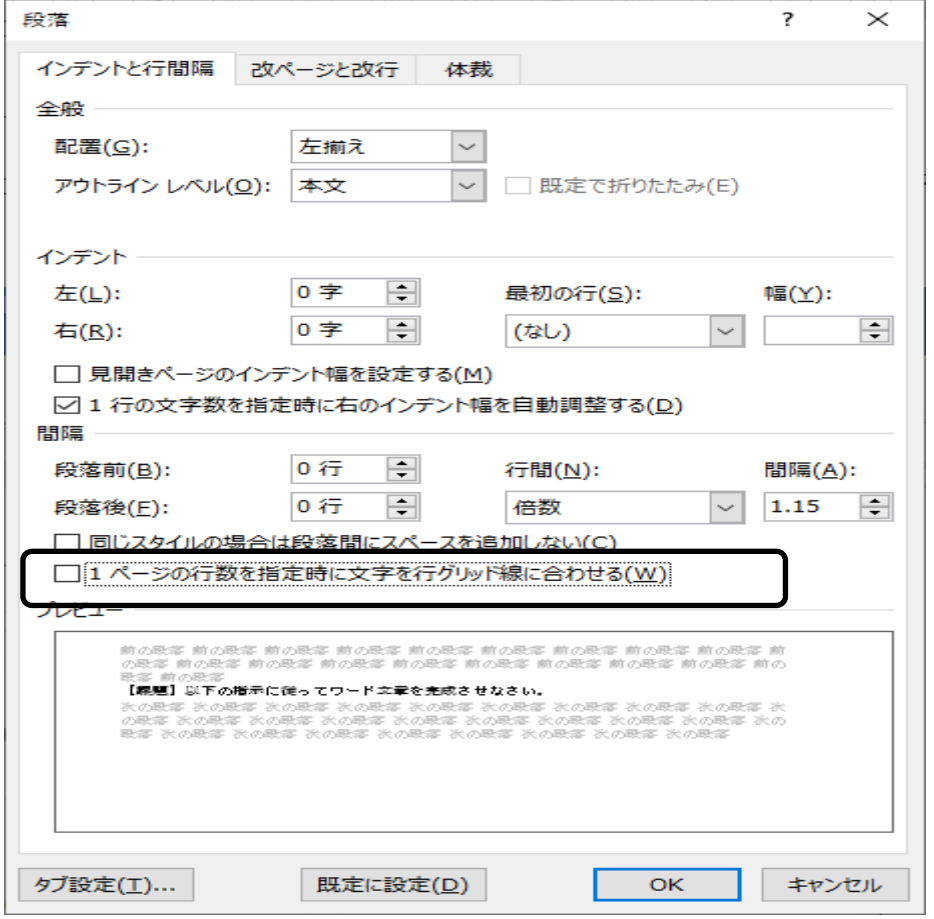

- (2) ヘッダーサイズを用紙の端から「10mm」に設定し、右側に競技者名を入力しなさい。 ここで一度「競技者名.docx」という名前を付けて USB メモリに保存しなさい。 以降、こまめに上書き保存することを推奨する。
- (3) 1 行目に「紫陽花おすすめスポット~鎌倉」と入力しなさい。 フォントは HGP 創英角ポップ体としなさい。
- (4) 1行空けて、3行目に「「鎌倉の紫陽花」名所と見どころを楽しもう!」と入力しなさい。 フォントは HGP 創英角ポップ体としなさい。
- (5) (3) で入力した文章をワードアートにし、スタイルを「塗りつぶしー青、アクセント 1、影」、サイズは 24pt にしなさい。また、文字の効果の変形を「四角」にし、文字列の折 り返しを上下にし、中央に配置しなさい。

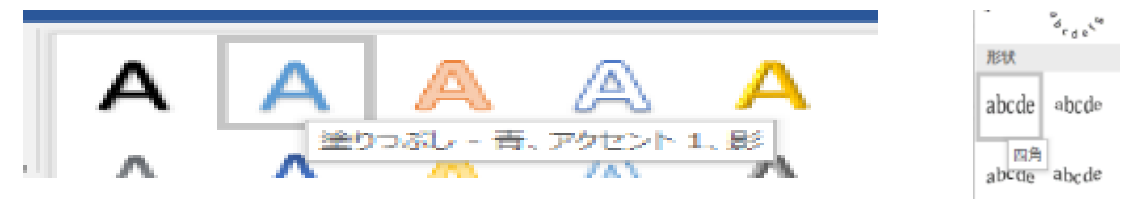

- (6) (4)で入力した文字のサイズを 20pt、文字色を紫色系、中央揃えとしなさい。
- (7) 文字列「「鎌倉の紫陽花」名所と見どころを楽しもう!」に重ねるように、図形「角丸四角 形」を作成しなさい。
- (8) (7)で挿入した図形に、「塗りつぶしーテクスチャー (青い画用紙)」のスタイルを設定 し、枠線の太さを 2.25pt とし線の色を紫色系としなさい。文字列の折り返しは背面とす る。

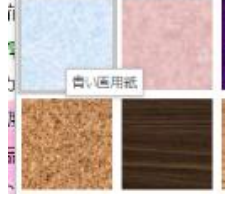

- (9) 1 行目「紫陽花おすすめスポット~鎌倉」の左側に図形「正円」を挿入なさい。 「正円」は枠線を紫色系、塗りつぶしに画像「gazo-1.jpg」を設定しなさい。文字列の折 り返しは前面とする。枠線の太さを 2.25pt、影付き(オフセット斜め右下)の設定をする こと。配置及びそれぞれの大きさについては、仕上がりイメージを参考にすること。
- (10) 1 行目「紫陽花おすすめスポット~鎌倉」の右側に図形「正円」を挿入なさい。 「正円」は枠線をオレンジ色系、塗りつぶしに画像「gazo-2.jpg」を設定しなさい。文字 列の折り返しは前面とする。枠線の太さを 2.25pt、影付き(オフセット斜め右下)の設定 をすること。配置及びそれぞれの大きさについては、仕上がりイメージを参考にするこ と。

(11) 1 行改行し、次の行に以下の文章を入力しなさい。 フォントは メイリオ としなさい。

> 雨が降り続く梅雨の季節。そんな時期に見頃を迎えるのが、「紫陽花(あじさい)」です。 紫、水色、ピンクなど、色とりどりに咲く紫陽花(あじさい)は、美しく、見る人の気持 ちを明るくしてくれます。 家にこもりがちな生活が続く中、外に出て紫陽花(あじさい)を観賞してみませんか。 今回は、紫陽花(あじさい)の基本情報や花の色の変化、そして鎌倉の紫陽花(あじさ い)の名所と見どころをご紹介します。

- (12) 上記(11)で入力した文字列を仕上がりイメージのように左右インデントの設定を行 いなさい。また「 「紫陽花(あじさい)」 」は文字色を赤色とし、下線を引きなさい。
- (13) 1 行改行し、次の行に「梅雨を代表する紫陽花(あじさい)」と入力しなさい。 フォントは HGP 創英プレゼンス EB、文字色は赤色系、サイズ 12pt で下線を引きなさい。
- (14) 次の行に以下の文章を入力しなさい。 フォントは メイリオ としなさい。

紫陽花(あじさい)は、世界で広く親しまれている日本産の落葉低木で、梅雨どきに 咲く代表的な花木です。丈夫で育てやすく、乾燥しないように気をつければ鉢植えでも 庭植えでも容易に栽培することができます。日本には約 10 数種があります。西欧に渡 って品種改良が行われるようになり、今ではその品種は 2000 を超えるほど。近年では、 カーネーションに代わる母の日の贈り物としても人気の花です。

- (15) 1 行改行し、次の行に「紫陽花(あじさい)の色が変化する理由」と入力しなさい。 フォントは HGP 創英プレゼンス EB、文字色は赤色系、サイズ 12pt で下線を引きなさい。
- (16) 次の行に以下の文章を入力しなさい。 フォントは メイリオ としなさい。

紫陽花(あじさい)の大きな特徴の 1 つが、育った土壌によって色が変化するという ものです。

紫陽花(あじさい)には「アントシアニン」と呼ばれる色素が含まれており、この色 素が紫陽花(あじさい)を発色させているのです。土中にアルミニウムが多く含まれて いると、アルミニウムとアントシアニン色素が結合して紫陽花(あじさい)は青色にな ります。逆に十中のアルミニウムが少なければ、紫陽花(あじさい)は薄紅色やピンク 色に近い色に変化します。

紫陽花(あじさい)の色が変わるメカニズムから、花言葉の由来にもなっています。

- (17) (13)~(16)で入力した文字列に段組み 2 段の設定にしなさい。 仕上がりイメージになるようにレイアウトの設定をすること。
- (18) 1 行改行し、次の行に「紫陽花(あじさい)の種類」と入力しなさい。 フォントは HGP 創英プレゼンス EB、文字色は赤色系、サイズ 12pt で下線を引きなさい。

(19) 次の行に以下の文章を入力しなさい。 フォントは メイリオ としなさい。

> 世界中で品種改良され、次々新しい品種が生まれており、2000 種類もの品種がありますが、 その中でも、日本で見られる紫陽花(あじさい)の代表的なものは、大きく分けると次のよ うなものがあります。

(20) 次の行に以下の表を作成しなさい。

フォントは メイリオ としなさい。 仕上がりイメージを参考に、列幅、文字の配置、背景色、罫線の太さを調整すること。

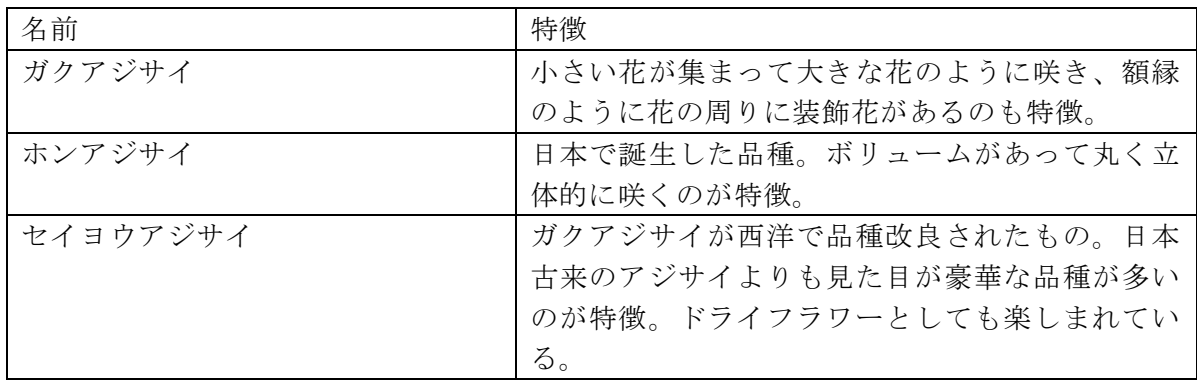

- (21) 2 段組みの箇所に、画像「gazo-3.jpg」を挿入しなさい。文字の折り返しは背面としなさ い。仕上がりイメージを参考に画像の調整(大きさ)・配置をすること。 ※詳細なサイズは問わない。
- (22) 次の行に改ページを挿入し、2 ページ目に移動するようにしなさい。
- (23) 2 頁 1 行目に「~鎌倉の紫陽花(あじさい)の名所と見どころ~」と入力しなさい。 フォントは HGP 創英プレゼンス EB、文字色は赤色系、サイズ 12pt で下線を引きなさい。
- (24) 1 行改行し、次の行から次の文章を入力しなさい。 フォントは HG 丸ゴシック M-PRO とする。 仕上がりイメージのように左右インデントの設定の設定をしなさい。

6 月に入り、今年も各地できれいな紫陽花(あじさい)が見られるようになり ました。鎌倉はたくさんの紫陽花(あじさい)のスポットがありますが、今回は、 長谷寺、明月院、東慶寺をご紹介します。

(25) 1 行改行し、次の行に、「◆◇長谷寺◇◆」と入力して囲み線、文字の網掛けを設定しな さい。フォントは メイリオ としなさい。

(26) 次の行に次の文章を入力しなさい。 フォントは HG 丸ゴシック M-PRO としなさい。

> 往古より「長谷観音」の名で親しまれる当山。花の寺として親しまれています。 緑深い観音山の裾野から中腹に広がる境内は、四季を通じて花が絶えることのな い「鎌倉の西方極楽浄土」と呼ばれ、花木の彩りがご来山者の心を和ませます。 諸堂のほか鎌倉の海や街並みが一望できる見晴台があり、さらに眺望散策路に上 がると遠く相模湾の眺望と共に梅雨に映える 40 種類 2500 株のアジサイが織り成 すその風情が、鎌倉でも有数の景勝地です。あじさい鑑賞は 6 月 8 日(水)より有 料で、小学生以上一人 300 円です。

- (27) 上記の文章に右インデント「12字」の設定を行いなさい。
- (28) 上記の先頭の文字「住」にドロップキャップの設定をしなさい。本文内に表示、ドロッ プする行数は 2 行とする。
- (29) 1行改行し、次の行に「◆◇明月院◇◆」と入力して囲み線、文字の網掛けを設定しな さい。フォントは メイリオ としなさい。
- (30) 次の行に次の文章を入力しなさい。フォントは HG 丸ゴシック M-PRO としなさい。

鎌倉といえば紫陽花(あじさい)。そして、鎌倉の紫陽花(あじさい)といえば明 月院。 明月院は境内にはおよそ 2500 株のあじさいが植えられていて、「あじさい寺」と して全国に名を馳せています。 境内の紫陽花(あじさい)のほとんどは「ヒメアジサイ」と呼ばれる品種で、「明 月院ブルー」と呼ばれています。境内全域は国の史跡に指定されています。また、 明月院の「悟りの窓」は鎌倉を代表する絶景。四季の美しさをまるで丸い額に入 った絵画のように切り取って鑑賞することができます。

- (31) 上記の文章に右インデント「12字」の設定を行いなさい。
- (32) 上記の先頭の文字「鎌」にドロップキャップの設定をしなさい。本文内に表示、ドロッ プする行数は 2 行とする。
- (33) 1行改行し、次の行に「◆◇東慶寺◇◆」と入力して囲み線、文字の網掛けを設定しな さい。フォントは メイリオ としなさい。
- (34) 次の行に次の文章を入力しなさい。フォントは HG 丸ゴシック M-PRO としなさい。

梅の名所として名高い東慶寺は、紫陽花(あじさい)や花菖蒲も見事です。 境内奥、墓地へと上がる手前、石仏、古井戸と大きなタマアジサイがあわさった 鎌倉らしい景色を見ることができます。花の寺として知られ、境内では四季を通 じて様々な花を楽しめます。紅葉も時期も期待にもれず美しい境内に魅せられま す。 鎌倉で 2 箇所しかない三星★★★の評価です。

- (35) 上記の文章に右インデント「12字」の設定を行いなさい
- (36) 上記の先頭の文字「梅」にドロップキャップの設定をしなさい。本文内に表示、ドロッ プする行数は 2 行とする。
- (37) 「◆◇長谷寺◇◆」の文章の右側に、画像「gazo-4.jpg」を挿入しなさい。仕上がりイ メージを参考に適宜トリミングをし、大きさを調整し、配置をしなさい。文字の折り返し は背面としなさい。
- (38) 「◆◇明月院◇◆」の文章の右側に、画像「gazo-5.jpg」を挿入しなさい。仕上がりイ メージを参考に適宜トリミングをし、大きさを調整し、配置をしなさい。文字の折り返し は背面としなさい。
- (39) 「◆◇東慶寺◇◆」の文章の右側に、画像「gazo-6.jpg」を挿入しなさい。仕上がりイ メージを参考に適宜トリミングをし、大きさを調整し、配置をしなさい。文字の折り返し は背面としなさい。
- (40) 1 行改行し、次の行に「☆紫陽花(あじさい)の森遊歩道マップ☆」と入力しなさい。 フォントは メイリオ、サイズは 12pt としなさい。
- (41) 文字列「☆紫陽花(あじさい)の森遊歩道マップ☆」のフォントに文字の効果「塗りつ ぶし-青、アクセント 1、影」適用しなさい。

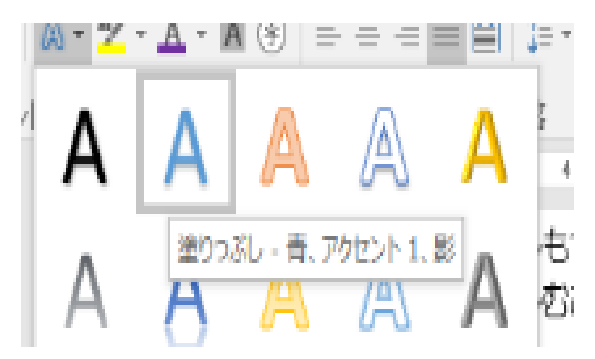

(42) 「☆紫陽花(あじさい)の森遊歩道マップ☆」の右側に、画像「gazo-3.jpg」を挿入し なさい。仕上がりイメージを参考にして大きさを調整し、配置をしなさい。文字の折り返 しは背面とする。

- (43) 仕上がりイメージを参考に☆紫陽花(あじさい)の森遊歩道マップ☆を作成すること
	- ・全ての文字のフォントは、MS ゴシック、文字のサイズは 9pt とする。
	- ・外枠の塗りつぶしは、「テクスチャ-(セーム皮)」、線の色はオレンジ色系、 線の太さは 1.5pt

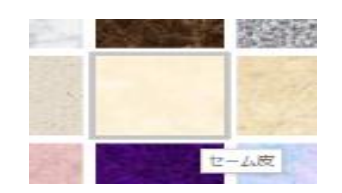

・その他、図形の大きさ、文字の色、枠線の太さ、配置は、仕上がりイメージを参考に 作成しなさい。※詳細は問わないものとする。

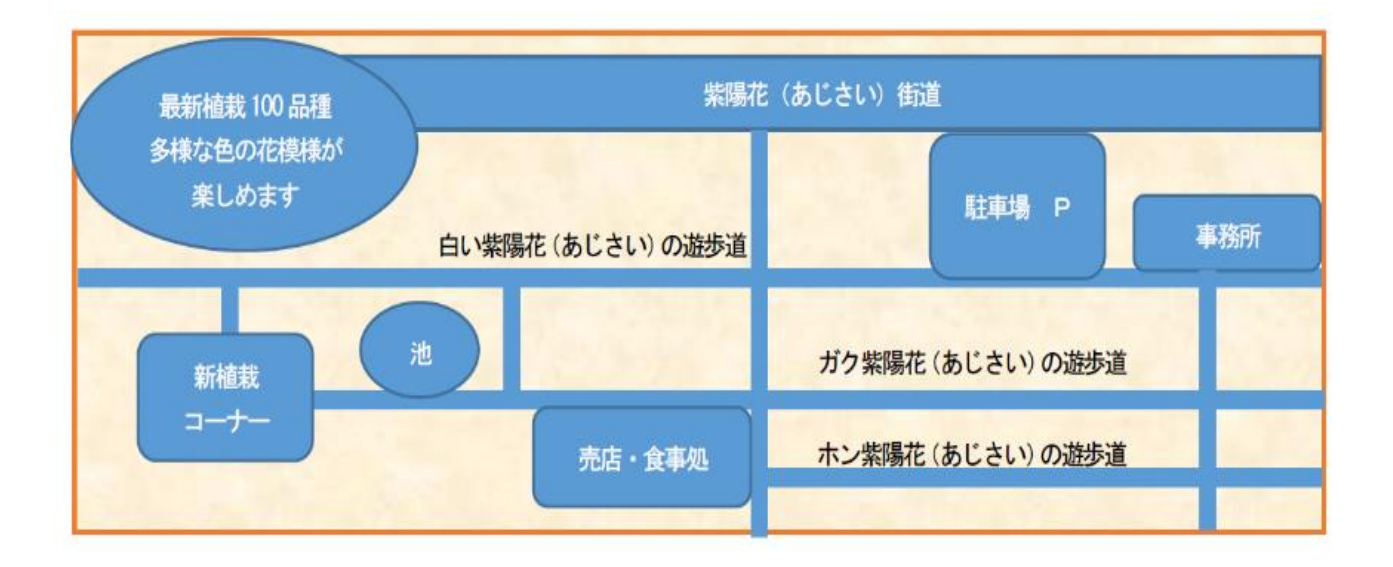

(44) 以上で終了です。

上書き保存し、ワードは入力した状態のままにしておいて下さい。

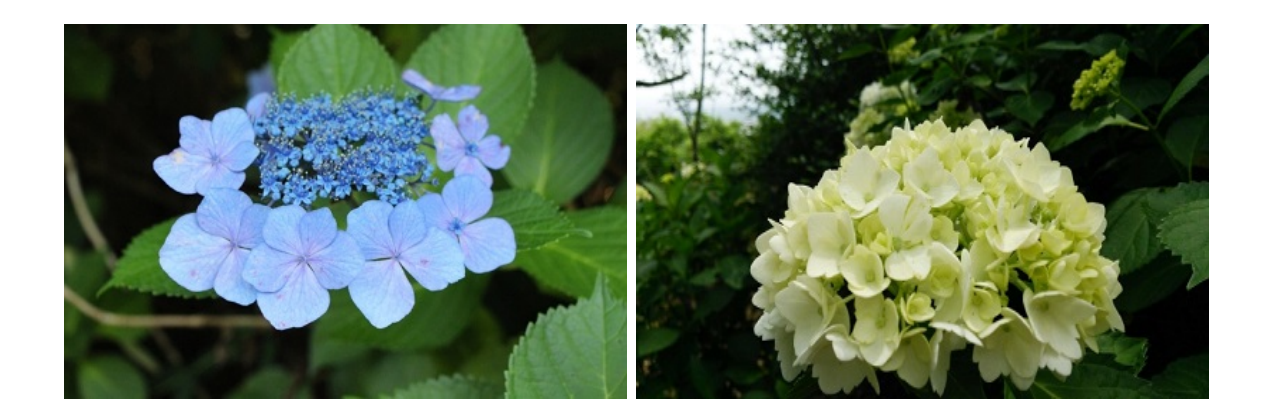

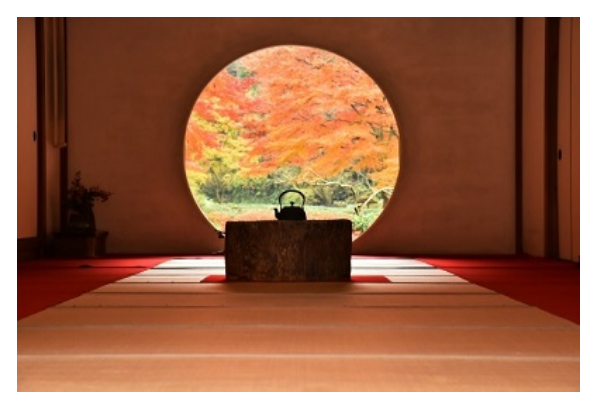

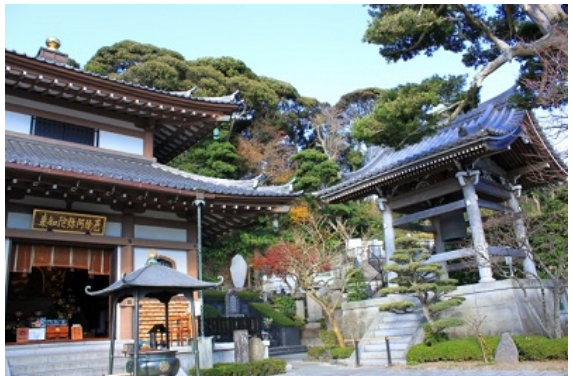

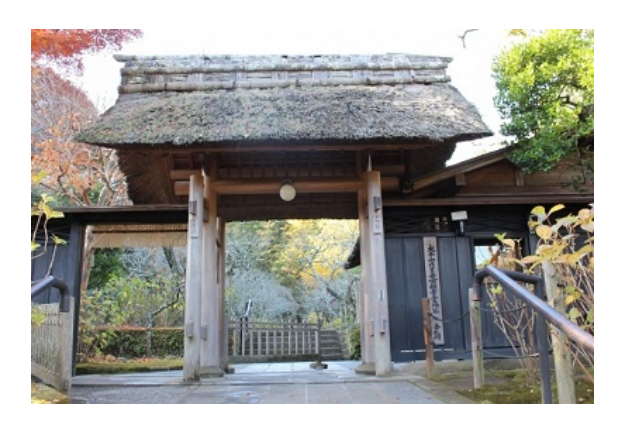

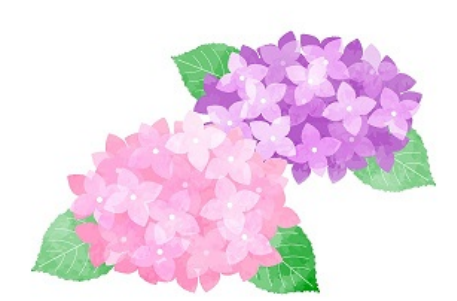

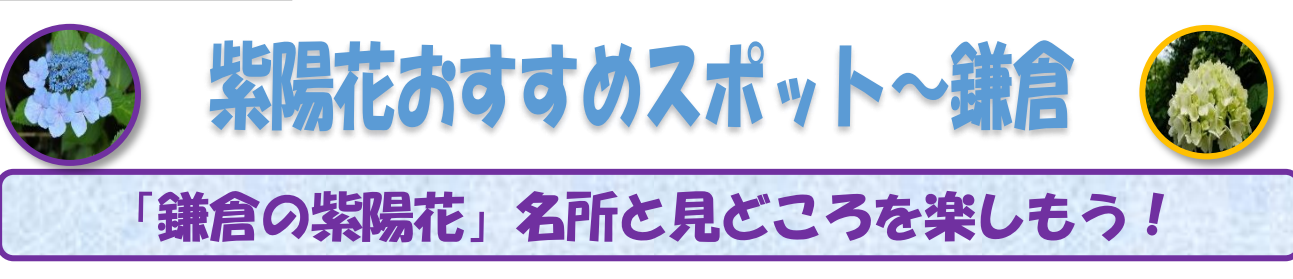

雨が降り続く梅雨の季節。そんな時期に見頃を迎えるのが、「紫陽花(あじさい)」です。紫、水色、 ピンクなど、色とりどりに咲く紫陽花(あじさい)は、美しく、見る人の気持ちを明るくしてくれます。 家にこもりがちな生活が続く中、外に出て紫陽花(あじさい)を観賞してみませんか。 今回は、紫陽花(あじさい)の基本情報や花の色の変化、そして鎌倉の紫陽花(あじさい)の名所と 見どころをご紹介します。

#### 梅雨を代表する紫陽花(あじさい)

紫陽花(あじさい)は、世界で広く親しまれている 日本産の落葉低木で、梅雨どきに咲く代表的な花木で す。丈夫で育てやすく、乾燥しないように気をつけれ ば鉢植えでも庭植えでも容易に栽培することができ ます。日本には約 10 数種があります。西欧に渡って 品種改良が行われるようになり、今ではその品種は 2000 を超えるほど。近年では、カーネーションに代 わる母の日の贈り物としても人気の花です。

#### 紫陽花(あじさい)の色が変化する理由

紫陽花 (あじさい) の大きな特徴の1つが、育った 土壌によって色が変化するというものです。

紫陽花(あじさい)には「アントシアニン」と呼ば れる色素が含まれており、この色素が紫陽花(あじさ い)を発色させているのです。土中にアルミニウムが 多く含まれていると、アルミニウムとアントシアニン 色素が結合して紫陽花(あじさい)は青色になります。 逆に土中のアルミニウムが少なければ、紫陽花(あじ さい)は薄紅色やピンク色に近い色に変化します。

紫陽花(あじさい)の色が変わるメカニズムから、 花言葉の由来にもなっています。

#### 紫陽花(あじさい)の種類

世界中で品種改良され、次々新しい品種が生まれており、2000 種類もの品種がありますが、その中でも、日本 で見られる紫陽花(あじさい)の代表的なものは、大きく分けると次のようなものがあります。

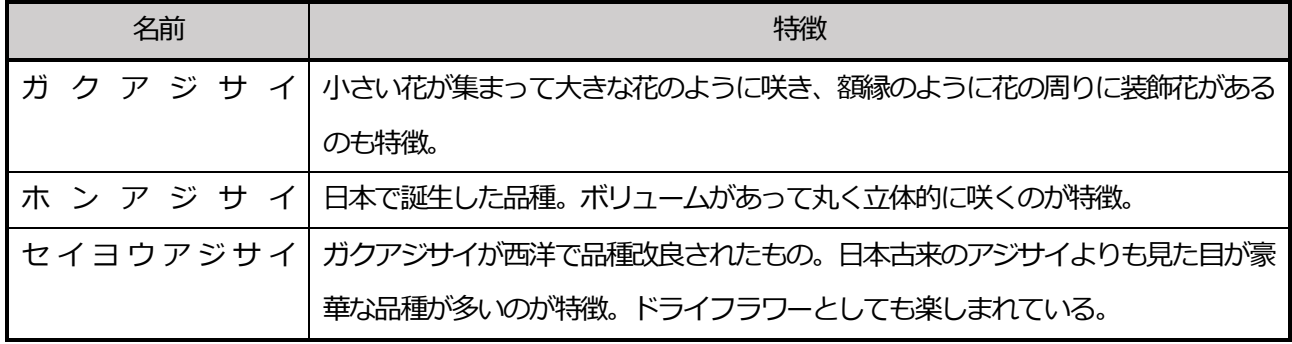

## ~鎌倉の紫陽花(あじさい)の名所と見どころ~

6月に入り、今年も各地できれいな紫陽花(あじさい)が見られるようになりました。鎌倉はた くさんの紫陽花(あじさい)のスポットがありますが、今回は、長谷寺、明月院、東慶寺をご紹介 します。

### ◆◇長谷寺◇◆

古より「長谷観音」の名で親しまれる当山。花の寺として親しまれています。緑 1主占より「長谷観音」の名で親しまれる当山。花の寺として親しまれています。 緑<br>1エ深い観音山の裾野から中腹に広がる境内は、四季を通じて花が絶えることのな い「鎌倉の西方極楽浄土」と呼ばれ、花木の彩りがご来山者の心を和ませます。諸堂 のほか鎌倉の海や街並みが一望できる見晴台があり、さらに眺望散策路に上がると遠 く相模湾の眺望と共に梅雨に映える 40 種類 2500 株のアジサイが織り成すその風 情が、鎌倉でも有数の景勝地です。あじさい鑑賞は 6 月8 日(水)より有料で、小学 生以上一人300 円です。

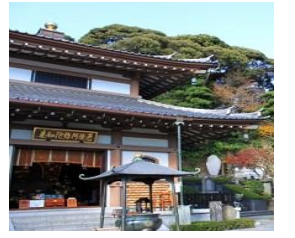

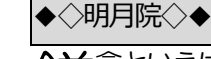

**仐益**倉といえば紫陽花(あじさい)。そして、鎌倉の紫陽花(あじさい)といえば明 金兼倉とい

明月院は境内にはおよそ2500 株のあじさいが植えられていて、「あじさい寺」とし て全国に名を馳せています。

境内の紫陽花(あじさい)のほとんどは「ヒメアジサイ」と呼ばれる品種で、「明月院 ブルー」と呼ばれています。境内全域は国の史跡に指定されています。また、明月院 の「悟りの窓」は鎌倉を代表する絶景。四季の美しさをまるで丸い額に入った絵画の ように切り取って鑑賞することができます。

#### ◆◇東慶寺◇◆

の名所として名高い東慶寺は、紫陽花(あじさい)や花菖蒲も見事です。 ★右つ名所として名高い東慶寺は、紫陽花(あじさい)や花菖蒲も見事です。<br>14丁境内奥、墓地へと上がる手前、石仏、古井戸と大きなタマアジサイがあわさった 鎌倉らしい景色を見ることができます。花の寺として知られ、境内では四季を通じて 様々な花を楽しめます。紅葉も時期も期待にもれず美しい境内に魅せられます。 鎌倉で2 箇所しかない三星★★★の評価です。

## ☆紫陽花(あじさい)の森遊歩道マップ☆

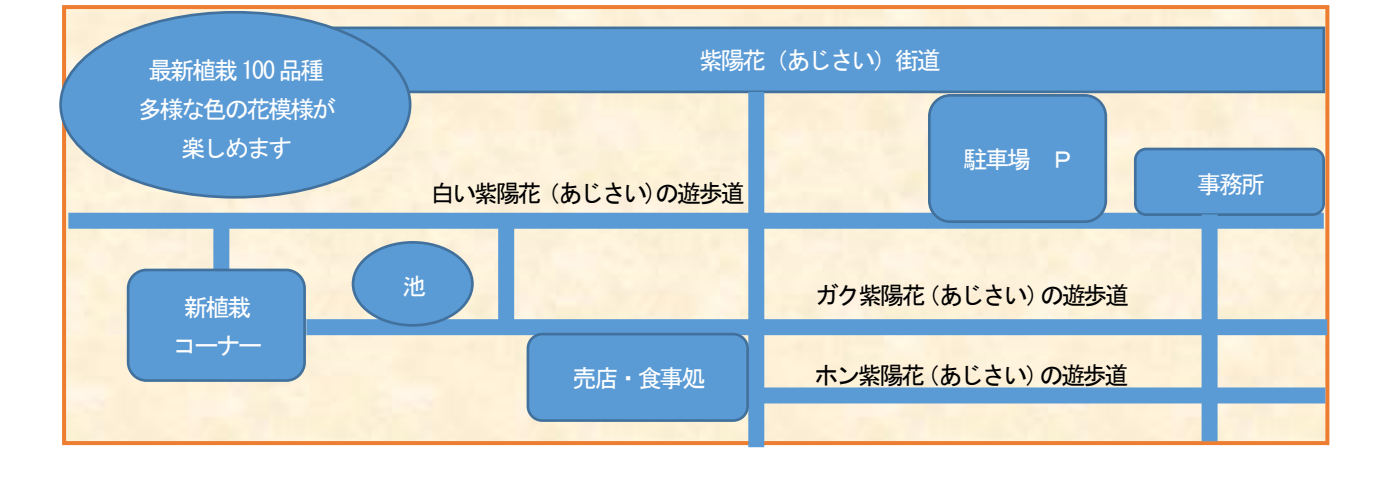

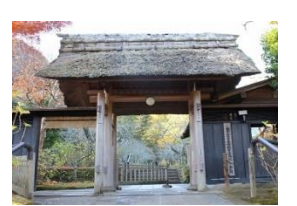